## **Remove WAT V2.2.5.2 Windows 7 Activation.rar**

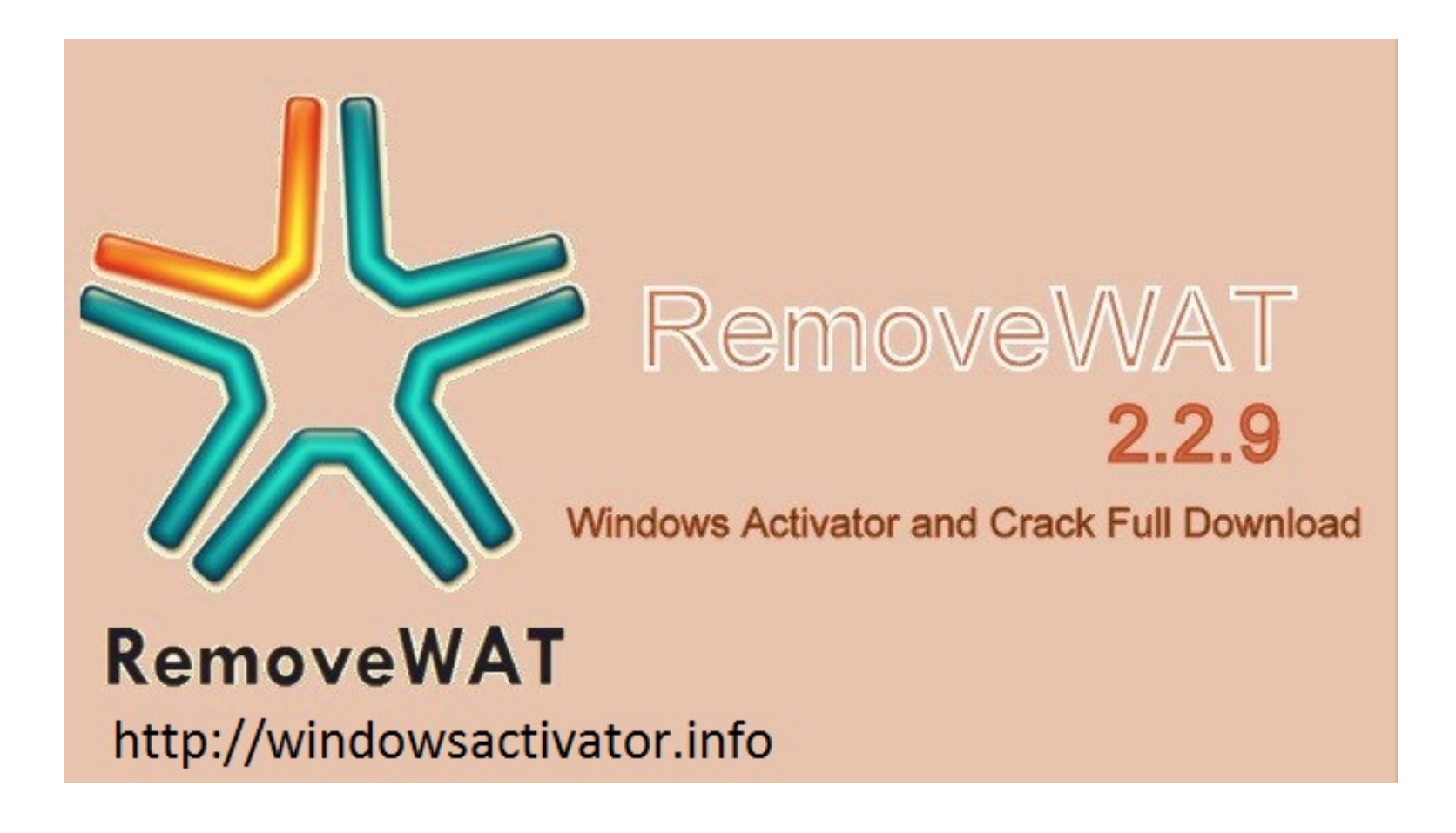

**DOWNLOAD:** <https://tinurli.com/2itkp9>

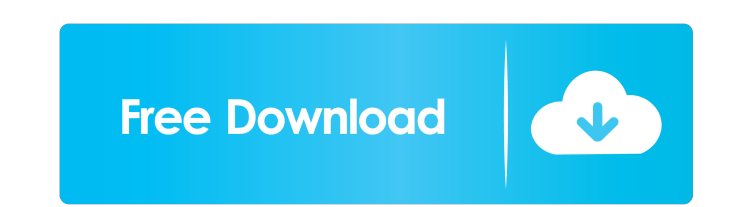

4.7/5 from 5 votes User Checklist for Kaspersky Antivirus for Windows 7 Activation. Rating 6.4 Download Description How to check Kaspersky activation code? We provide the solution on this page, you don't need to download a Check the left-top corner of the Kaspersky Antivirus, there's an "Activate now" button. Click the "Activate now" button. Step 3: Enter the product key to finish the activation. Please keep a few things in your mind: Please offer other antivirus software license key to activate at a low price.Q: Is there a way to know if a site is sending GET requests to a server with Fiddler I am trying to do a little analyzing on some requests, so I know th request is being sent by my browser or my ISP or the site I'm trying to view. Is there a way to know that? A: Yes, you can use the endpoint of the request, like so: If it's from a browser, the endpoint will be \_ph If it's nothing related to this. The newest announce is dated 20th June. What do I do to fix this? Btw, the notaion on this is a little confusing. 82157476af

Related links:

[Mohenjo Daro Download 720p In Hindi](http://deovinghar.yolasite.com/resources/Mohenjo-Daro-Download-720p-In-Hindi.pdf) [Windows Loader v2.1.4 by Daz full version](http://horstourchoo.yolasite.com/resources/Windows-Loader-v214-by-Daz-full-version.pdf) [TunesKit Audio Converter 3.2.0.47 Keys](http://voiralta.yolasite.com/resources/TunesKit-Audio-Converter-32047-Keys.pdf)